## SAP ABAP table REGUA {Change of payment proposals: user and time}

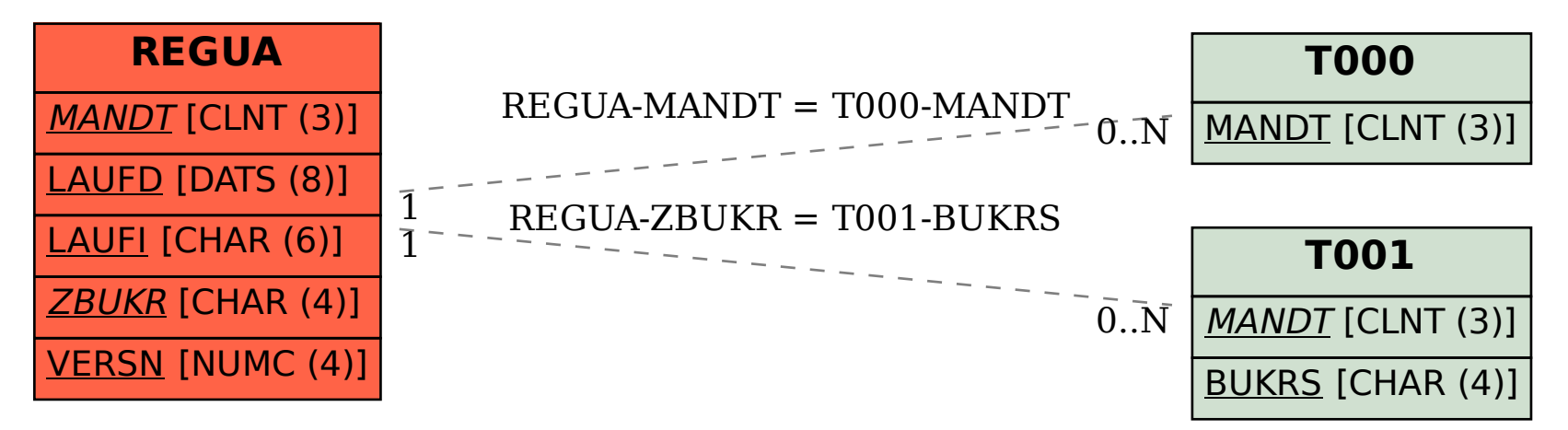